AP[管理](https://zhiliao.h3c.com/questions/catesDis/675) **[张燃](https://zhiliao.h3c.com/User/other/25322)** 2024-03-25 发表

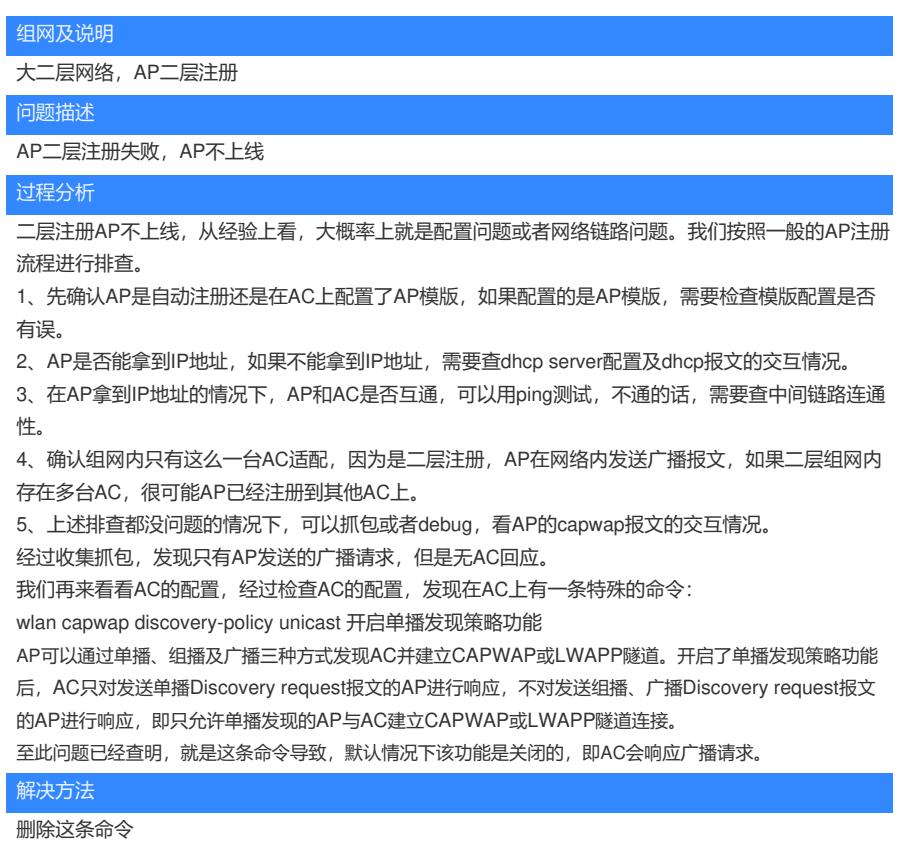

undo wlan capwap discovery-policy